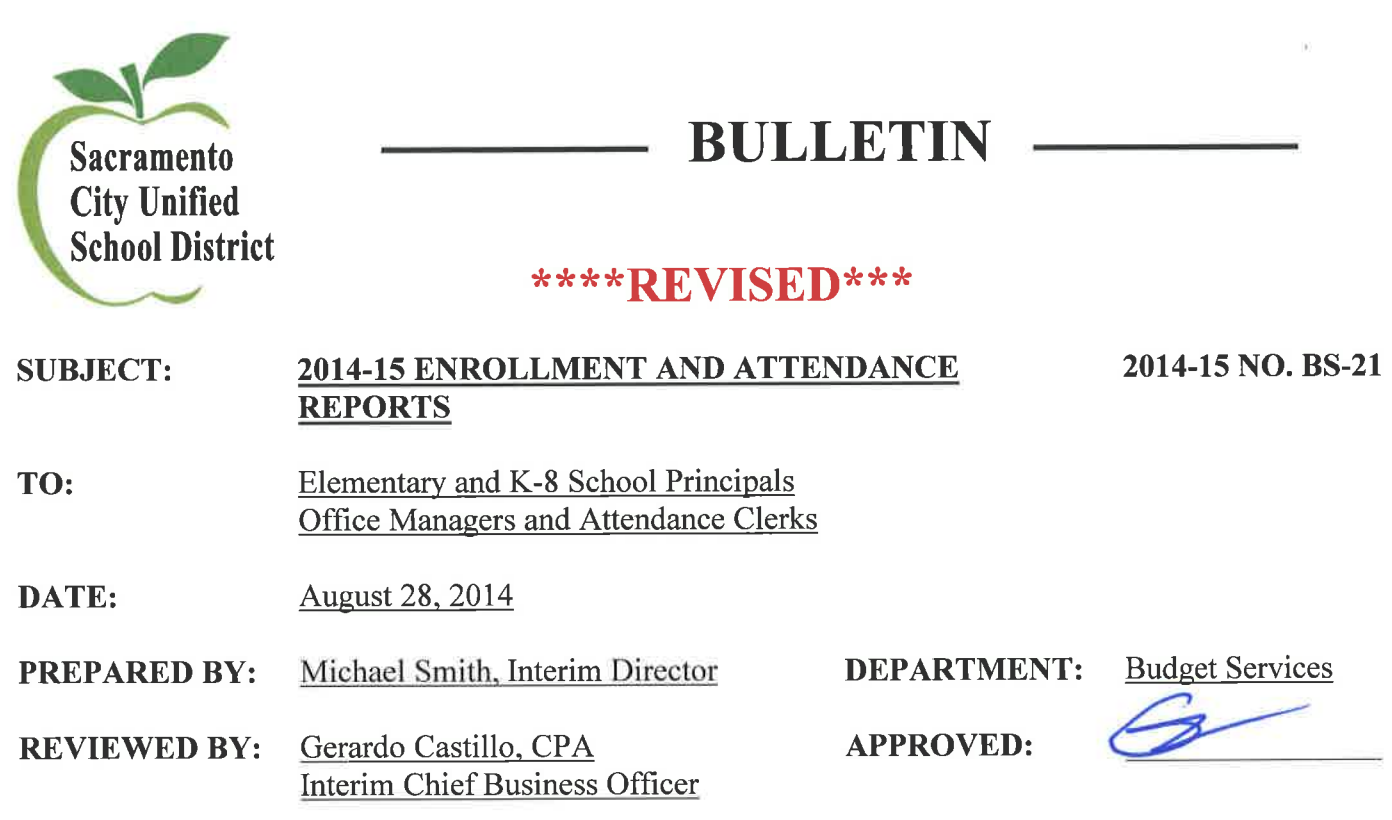

The first two sections of this memo address the reporting of enrollment data for the first school month of the 2014-15 school year. The third section outlines the process for reporting monthly enrollment/attendance data during the school year.

#### Daily for the First Two Weeks of School (September 2 - 12, 2014): L.

- A. Complete a **Daily Enrollment Count** (attached) every day for the first two weeks of school. For your convenience, electronic versions of the form will be e-mailed to the Principals, Office Managers and Attendance Technicians at each school site. Additional copies may be obtained by contacting Meuy Saechin at 643-7867 or Merilee Carrasco at 643-7869.
	- This is a warm body count only count students attending school on the corresponding date.
	- Teachers must still enter daily attendance into Infinite Campus.  $\bullet$
- B. Forward the completed forms via e-mail every day during the first two weeks of school to your Area Assistant Superintendent and to both Meuy Saechin and Merilee Carrasco.

### **No-Shows:**

Students absent on the first and second day of school without proper absence verification (note, phone call, etc.) must be inactivated at your school site. This is accomplished in Infinite Campus.

See \*Revised\* No Show Procedure Document (Attached).

# II. Daily for the third and fourth weeks of school:

- A. Please be certain that all attendance and enrollment data has been entered and updated daily, no later than 5:00 p.m. This data is analyzed daily and used to review class size, student placement needs and staffing considerations. If the data is inaccurate or not updated daily, staff may not be able to correctly respond to you and your students' needs.
- B. Please print out and review the Curriculum Student Counts for Elem/K-8 at your site and make any corrections to your class enrollment counts and teacher names. This report is located under *Index* =>Ad Hoc Reporting =>Data Export =>Ad Hoc Reporting in Infinite Campus.
- C. It is imperative that you ensure all teachers have submitted attendance daily. This can be verified by running the Classroom Monitor daily. This function is located under *Index* =>Attendance section of Infinite Campus.

# **III. Reporting Monthly Attendance:**

- A. Great news! Sites are no longer required to print and submit their Monthly Accumulative **Attendance Report (MAAR).**
- B. Be sure to check for new registrations, assign them to classes, and enter any withdrawals daily by 5:00 p.m. so that the district has the most accurate data for student placements and staffing. The district cannot accurately adjust for under/over enrolled classes or provide the correct staffing without this critical data.
- C. Input of attendance by Teachers into Infinite Campus fulfills the verification requirement. Therefore; paper signature is not required of the Teachers – same as last year.

If you have any questions about accessing reports, please contact your Technical Assessment Specialist. For questions on your school enrollment counts, please call Meuy Saechin at 643-7867 or Merilee Carrasco at 643-7869.

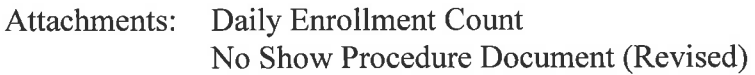

cc:

Robin Martin, ARE Director Rhonda Rode, SIS Manager Mary Hardin-Young, Area Assistant Superintendent Doug Huscher, Interim Area Assistant Superintendent Tu Moua-Carroz, Interim Area Assistant Superintendent Lisa Allen, Interim Chief of Schools

#### Sacramento City Unified School District First Two Weeks **Elementary** Daily Enrollment Count 2014-2015

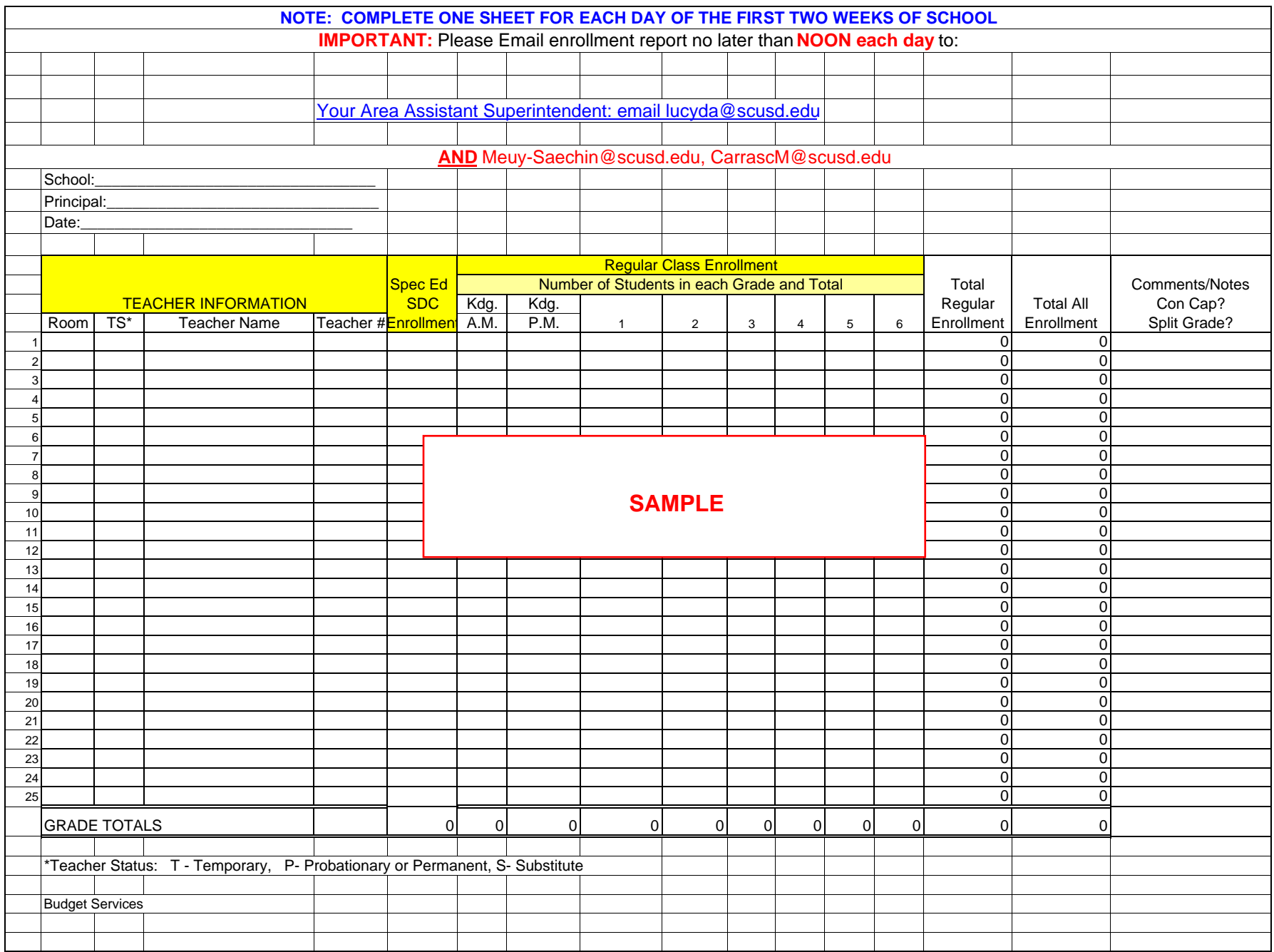

Sacramento City Unified School District First Two Weeks **K-8** Daily Enrollment Count 2014-2015

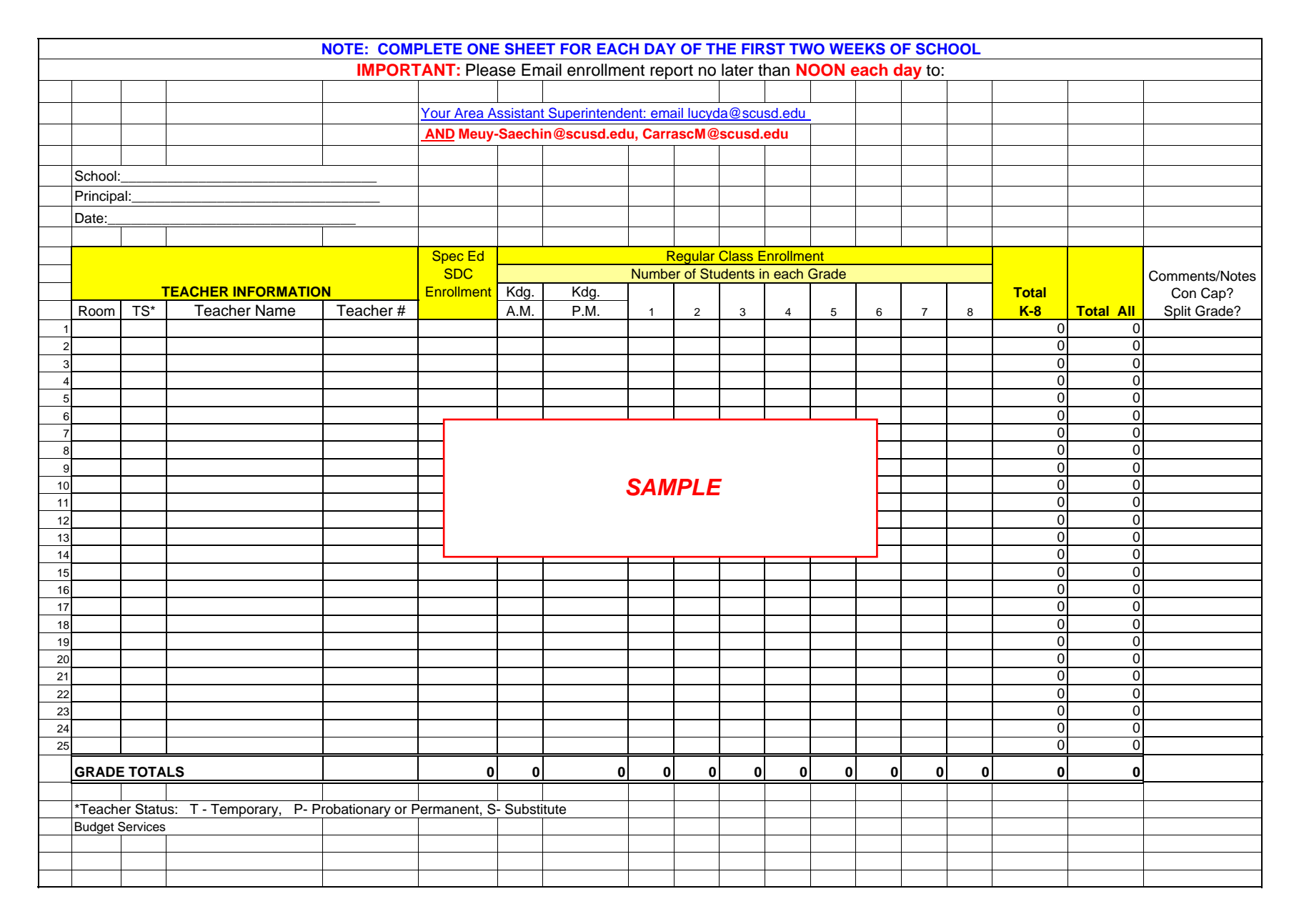

## Directions:

Follow the steps below to close out your **NO SHOW** enrollments that are enrolling into another school at SCUSD.

CALPADS now requires that **all student enrollment records to be closed out** with an <u>End date and End Status e</u>ntries before students can be re-enrolled in another school. Students absent on the first or second day of school, without proper absence verification, must have their pre-enrollment records <u>deleted before</u> another school in SCUSD can enroll them for the current school year. **Please delete these records by September 12, 2014** before positive attendance is entered into Infinite Campus.

If you have any questions, please contact Joanne Corby in ARE at 643-9420 or by email: <u>joanneco@scusd.edu</u> .

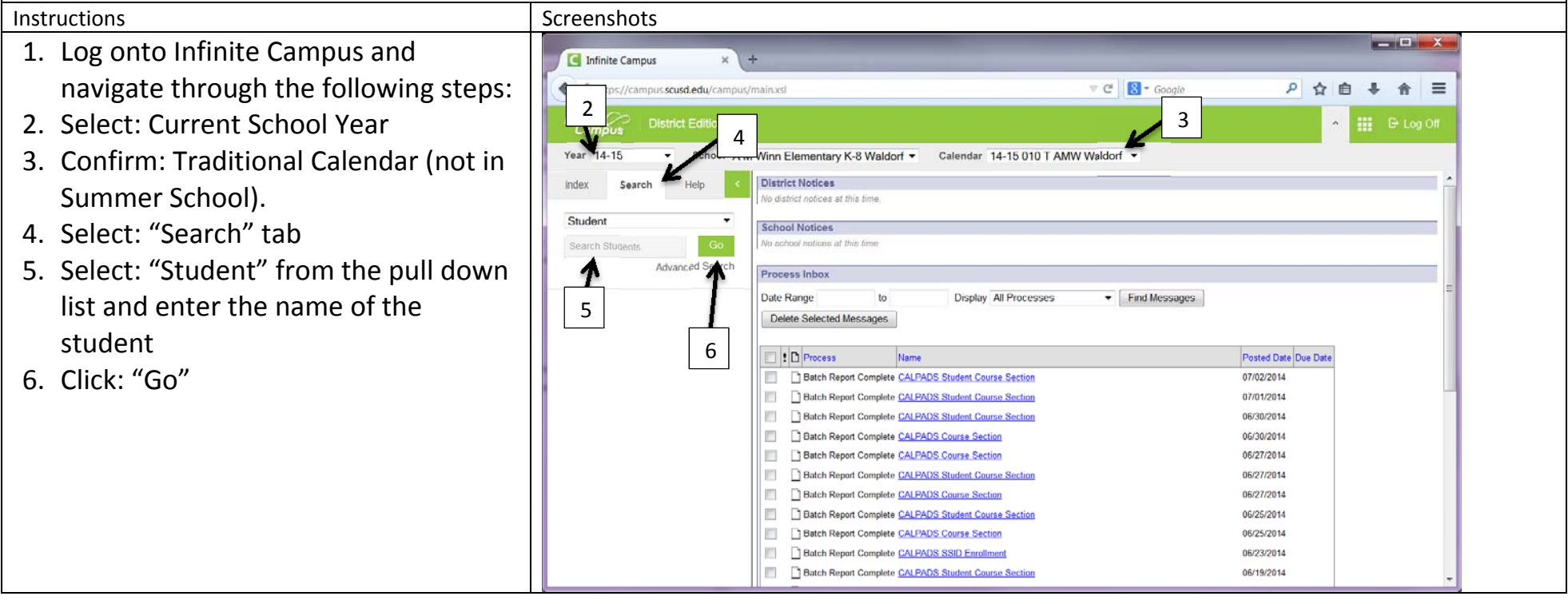

 $-1$   $x$ Infinite Campus  $\forall$   $C^i$   $\parallel$   $R\parallel$  + Google ◎ ☆ ◎  $+$   $+$   $=$ & A https://campus.com/adu/campus/main.vo 7. Select the student records that needDistrict Edition to be closed out from the list Year 14-15 School A M Winn Elementary K-8 Waldorf Cale MW Waldorf + 88. Select: "Enrollments" tab. Index Search Help 9. Double click on enrollment record Student Assessmen Behavi Lockers AdHoc Letters Eppe Graduatio Athletic c Person Documents listrict Assessments CTE smith 9Summary **Crhadu** Flags Grade summary 7e New New Enrolment History **J.** Documents  $\bullet$ Il History Scarch Results Enrollo  $rac{Edt}{3}$ 14-15 010 T AMW Ws namoron Start Status: 01 From public school, same district 05 Smith, C s J #60785718 [09/03/2 End Status: 02 Smith, Gage #60946085 [04/20/2006] 13-14 010 T AMW Waldo 09/03/2013 Start Status: 15 Continuous within same school 02 Smith, Kalli #60931652 [08/21/2007] End Status: 02 Smith, Keylee J #60926454 [10/29/200 12-13 010 T AMALWARK 7 09/04/2012 06/13/2011 Start Status: 01 From public school, same district End Status: T160 Regular, non-discip transfer to public CA S<br>
T4 02 P 11-12 010 T AMW Waldorf 19/05/2011 06/15/2012 Start Status: 15 Continuous within same school End Status: T160 Regular, non-discip transfer to public CA State 10 P 10-11 010 T AMW Waldorf 09/07/2010 06/17/2011 Start Status: 15 Continuous within same school End Status: T160 Regular, non-discip transfer to public CA Sch 06/18/2010 09/08/2009 start Status: 18 First entry into a US school, not prev in school<br>End Status: 18 First entry into a US school, not prev in school  $x$ To close out the enrollment, use the Infinite Campus ← A https://campus.scusd.edu/campus/main.xsl  $\overline{\phantom{a}}$   $\overline{\phantom{a}}$   $\overline{\$ 2 ☆ 白 ↓ ☆ 三 following procedures: **Infinite** de 10. Click "Delete" if there is No attendance Year 14-15 School A M Winn Elementary K-8 Waldorf + Calendar 14-15 010 T AMW Waldorf + Confirm the deletion of Index Search Help attendance data by clicking "OK" Student Assessment Behavior Transportation Fees Lockers Graduation Athletics AdHoc Letters 11. <u>If attenadance has been generated</u>, you **Waive District Assessments** smith Go **Records Transfe** Foster Youth Advanced Search Credit Summary must select the appropriate end status New Search Results: 4 and end date 13-14 010 T AMW Wald 09/03/2013 Do NOT delete 05 Smith, Charles J 12-13 010 T AMW Waldorf 09/04/2012 06/13/2013 03 10ē 11-12 010 T AMW Waldod 09/05/2011 06/15/2012 02 Smith, Gage #8  $02$  Do NOT select the No Show box. 02 Smith, Kalli #60 Class Rank Exclude Schedule (read only \*Grade<br>05 → 02 Smith, Keylee J #60926454 [10/29/200 Calendar<br>14-15 010 T AMW Waldorf Main -**Tort Dat** No Show End Date End Action rice Type  $\overline{\phantom{a}}$ P: Primary 09/02/2014 **End Status** art Sti 01: From public school, same district End Comments **Start Comme** E Future E **Next Schedule Stru** Next Grad  $\overline{\phantom{a}}$